# Package 'scRepertoire'

April 12, 2022

Title A toolkit for single-cell immune receptor profiling

Version 1.4.0

#### **Description**

scRepertoire was built to process data derived from the 10x Genomics Chromium Immune Profiling for both T-cell receptor (TCR) and immunoglobulin (Ig) enrichment workflows and subsequently interacts with the popular Seurat and SingleCellExperiment R packages. It also allows for general analysis of single-cell clonotype information without the use of expression information. The package functions as a wrapper for Startrac and powerTCR R packages.

License Apache License 2.0

Encoding UTF-8

LazyData true

RoxygenNote 7.1.1

biocViews Software, ImmunoOncology, SingleCell, Classification, Annotation, Sequencing

**Depends** ggplot<sub>2</sub>,  $R$  ( $>= 4.0$ )

Imports stringdist, dplyr, reshape2, ggalluvial, stringr, vegan, powerTCR, SummarizedExperiment, plyr, parallel, doParallel, methods, utils, rlang, igraph, SeuratObject

Suggests knitr, rmarkdown, BiocStyle, scater, circlize, scales, Seurat

#### VignetteBuilder knitr

git\_url https://git.bioconductor.org/packages/scRepertoire

git\_branch RELEASE\_3\_14

git\_last\_commit 6140f15

git\_last\_commit\_date 2021-10-26

Date/Publication 2022-04-12

Author Nick Borcherding [aut, cre]

Maintainer Nick Borcherding <ncborch@gmail.com>

# <span id="page-1-0"></span>R topics documented:

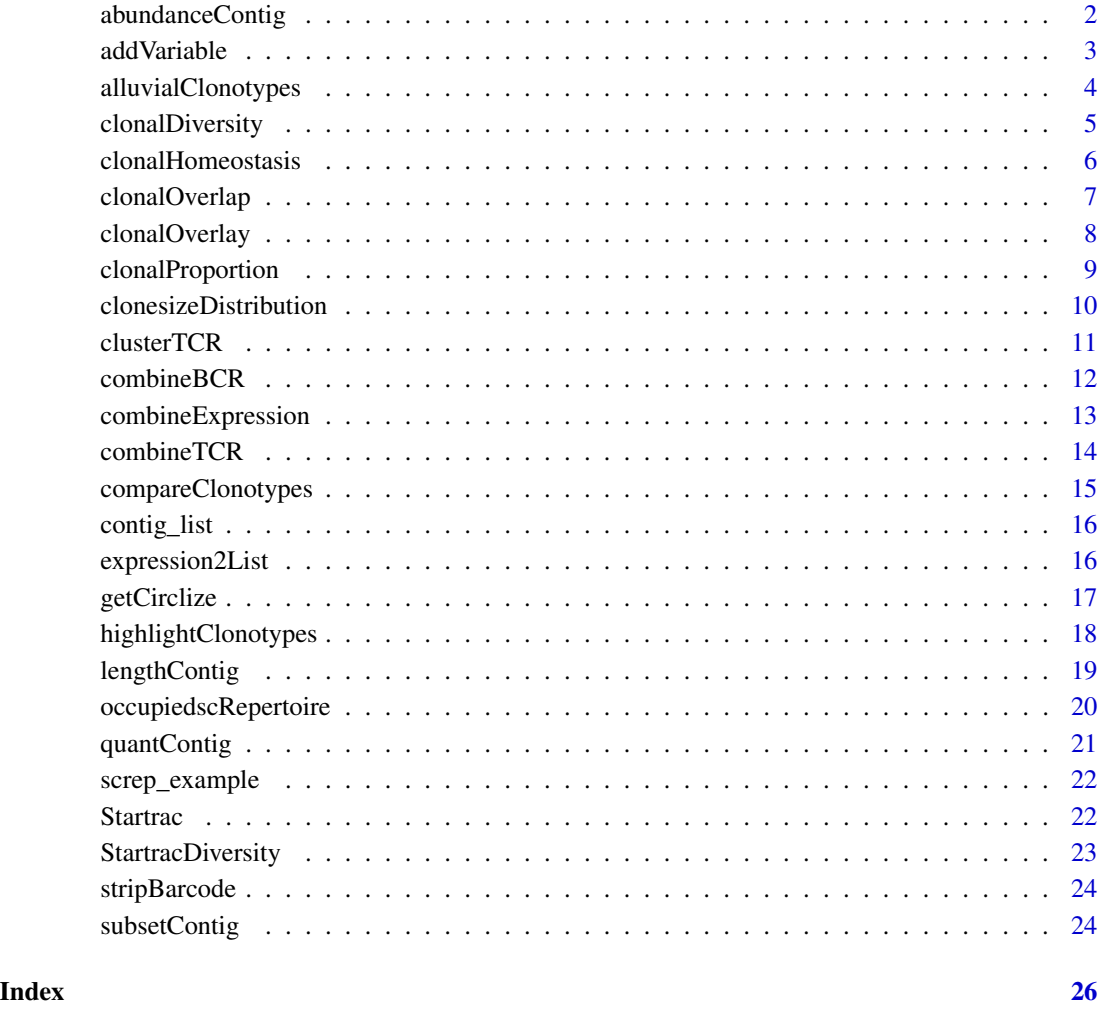

abundanceContig *Demonstrate the relative abundance of clonotypes by group or sample.*

# Description

This function takes the output of combineTCR(), combineBCR(), or expression2List() and displays the number of clonotypes at specific frequencies by sample or group. Visualization can either be a line graph using calculated numbers or if scale = TRUE, the output will be a density plot. Multiple sequencing runs can be group together using the group parameter. If a matrix output for the data is preferred, set exportTable = TRUE.

#### <span id="page-2-0"></span>addVariable 3

# Usage

```
abundanceContig(
  df,
  cloneCall = "gene+nt",
  scale = FALSE,
 group = NULL,
 exportTable = FALSE
)
```
# Arguments

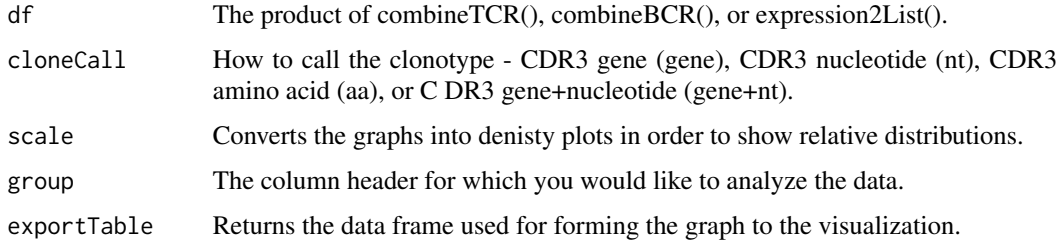

# Value

ggplot of the total or relative adundance of clonotypes across quanta

# Examples

```
#Making combined contig data
x <- contig_list
combined <- combineTCR(x, rep(c("PX", "PY", "PZ"), each=2),
rep(c("P", "T"), 3), cells ="T-AB")
abundanceContig(combined, cloneCall = "gene", scale = FALSE)
```
addVariable *Adding variables after the combination of contigs.*

# Description

This function adds variables to the product of combineTCR() combineBCR() or expression2List() to be used in later visualizations. For each element, the function will add a column (labled by name) with the variable. The length of the variable paramater needs to match the length of the combined object.

# Usage

```
addVariable(df, name = NULL, variables = NULL)
```
# <span id="page-3-0"></span>Arguments

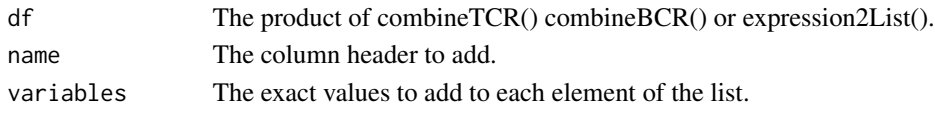

# Value

list of contigs with a new column (name).

# Examples

```
x <- contig_list
combined <- combineTCR(x, rep(c("PX", "PY", "PZ"), each=2),
rep(c("P", "T"), 3), cells ="T-AB")
combined \leq addVariable(combined, name = "batch", variables = c(1,1,1,1,2,2))
```
alluvialClonotypes *Exploring interaction of clonotypes by seurat or SCE dynamics*

# Description

View the proportional contribution of clonotypes by seurat or SCE object meta data after combine-Expression(). The visualization is based on the ggalluvial package, which requires the aesthetics to be part of the axes that are visualized. Therefore, alpha, facet, and color should be part of the the axes you wish to view or will add an additional stratum/column to the end of the graph.

#### Usage

```
alluvialClonotypes(
  sc,
  cloneCall = c("gene", "nt", "aa", "gene+nt"),y \cdot a \times e \cdot s = \text{NULL},
  color = NULL,
  alpha = NULL,facet = NULL\lambda
```
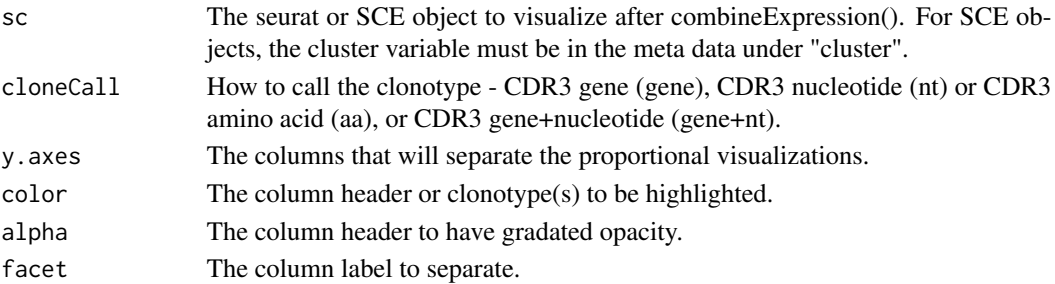

# <span id="page-4-0"></span>clonalDiversity 5

# Value

Alluvial ggplot comparing clonotype distribution across selected parameters.

#### Examples

```
#Getting the combined contigs
combined <- combineTCR(contig_list, rep(c("PX", "PY", "PZ"), each=2),
rep(c("P", "T"), 3), cells ="T-AB")
#Getting a sample of a Seurat object
screp_example <- get(data("screp_example"))
sce <- suppressMessages(Seurat::UpdateSeuratObject(screp_example))
sce <- Seurat::as.SingleCellExperiment(sce)
#Using combineExpresion()
sce <- combineExpression(combined, sce)
#Using alluvialClonotypes()
alluvialClonotypes(sce, cloneCall = "gene",
y.axes = c("Patient", "cluster"), color = "cluster")
```
clonalDiversity *Examine the clonal diversity of samples*

# Description

This function calculates traditional measures of diversity - Shannon, inverse Simpson, Chao1 index, and abundance-based coverage estimators (ACE) by sample or group. The function automatically down samples the diversity metrics using 100 boot straps The group paramter can be used to condense the individual samples. If a matrix output for the data is preferred, set exportTable = TRUE.

#### Usage

```
clonalDiversity(
  df,
  cloneCall = "gene+nt",group = "samples",
  exportTable = FALSE,
  n.boots = 100
)
```
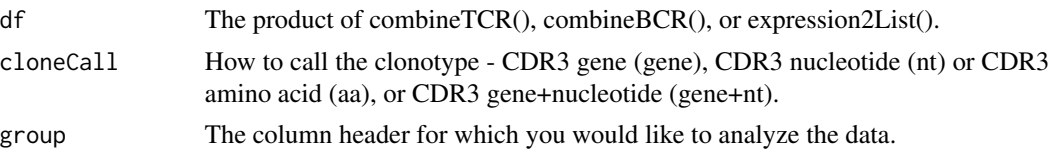

<span id="page-5-0"></span>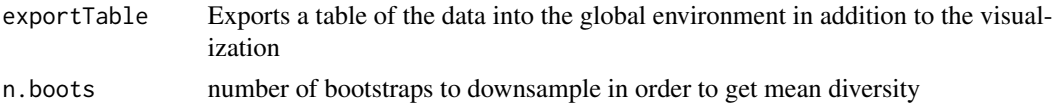

# Value

ggplot of the diversity of clonotype sequences across list

# Author(s)

Andrew Malone, Nick Borcherding

# Examples

```
#Making combined contig data
x <- contig_list
combined <- combineTCR(x, rep(c("PX", "PY", "PZ"), each=2),
rep(c("P", "T"), 3), cells ="T-AB")
clonalDiversity(combined, cloneCall = "gene")
```
clonalHomeostasis *Examining the clonal homeostasis*

# Description

This function calculates the space occupied by clonotype proportions. The grouping of these clonotypes is based on the parameter cloneTypes, at default, cloneTypes will group the clonotypes into bins of Rare  $= 0$  to 0.0001, Small  $= 0.0001$  to 0.001, etc. To adjust the proportions, change the number or labeling of the cloneTypes paramter. If a matrix output for the data is preferred, set exportTable = TRUE.

#### Usage

```
clonalHomeostasis(
  df,
 cloneTypes = c(Rare = 1e-04, Small = 0.001, Medium = 0.01, Large = 0.1, Hyperexpanded
    = 1,
  cloneCall = "gene+nt",
  exportTable = FALSE
)
```
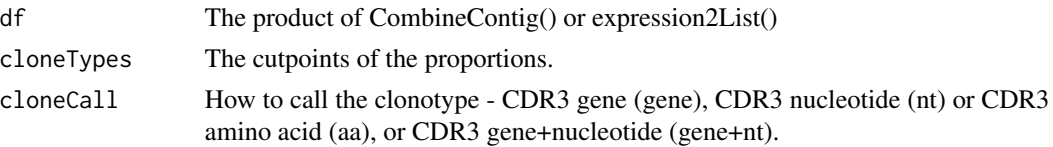

# <span id="page-6-0"></span>clonalOverlap 7

```
exportTable Exports a table of the data into the global environment in addition to the visual-
                  ization
```
#### Value

ggplot of the space occupied by the specific propotion of clonotypes

# Examples

```
#Making combined contig data
x <- contig_list
combined <- combineTCR(x, rep(c("PX", "PY", "PZ"), each=2),
rep(c("P", "T"), 3), cells ="T-AB")
clonalHomeostasis(combined, cloneCall = "gene")
```
clonalOverlap *Examining the clonal overlap between groups or samples*

# Description

This functions allows for the caclulation and visualizations of the overlap coefficient or morisita index for clonotypes using the product of combineTCR(), combineBCR() or expression2list(). The overlap coefficient is calculated using the intersection of clonotypes divided by the length of the smallest componenet. Morisita index is estimating the dispersion of a population, more information can be found [here](https://en.wikipedia.org/wiki/Morisita If a matrix output for the data is preferred, set exportTable = TRUE.

# Usage

```
clonalOverlap(
  df,
  cloneCall = c("gene", "nt", "aa", "gene+nt"),method = c("overlap", "morisita"),
  exportTable = FALSE
)
```
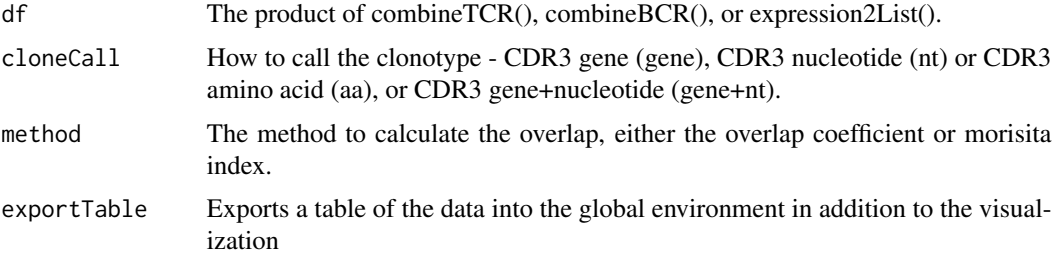

<span id="page-7-0"></span>ggplot of the clonotypic overlap between elements of a list

#### Examples

```
#Making combined contig data
x <- contig_list
combined <- combineTCR(x, rep(c("PX", "PY", "PZ"), each=2),
rep(c("P", "T"), 3), cells ="T-AB")
clonalOverlap(combined, cloneCall = "gene", method = "overlap")
```
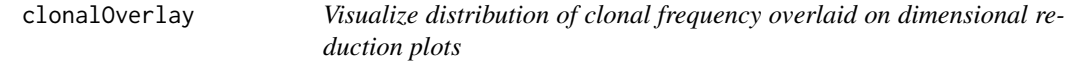

# Description

This function allows the user to visualize the clonal expansion by overlaying the cells with specific clonal frequency onto the dimensional reduction plots in Seurat. Credit to the idea goes to Dr. Carmona and his work with [ProjectTIL](https://github.com/carmonalab/ProjecTILs).

#### Usage

```
clonalOverlay(
  sc,
  reduction = NULL,
  freq.cutpoint = 30,
  bins = 25,
  facet = NULL\mathcal{L}
```
# Arguments

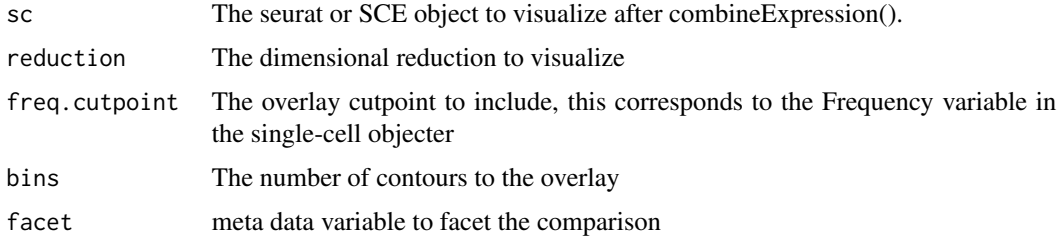

# Value

ggplot object

# <span id="page-8-0"></span>clonalProportion 9

# Author(s)

Francesco Mazziotta, Nick Borcherding

#### Examples

```
#Getting the combined contigs
combined <- combineTCR(contig_list, rep(c("PX", "PY", "PZ"), each=2),
rep(c("P", "T"), 3), cells ="T-AB")
#Getting a sample of a Seurat object
screp_example <- get(data("screp_example"))
sce <- suppressMessages(Seurat::UpdateSeuratObject(screp_example))
```

```
#Using combineExpresion()
sce <- combineExpression(combined, sce)
```

```
#Using clonalOverlay()
clonalOverlay(sce, freq.cutpoint = 0.3, bins = 5)
```
clonalProportion *Examining the clonal space occupied by specific clonotypes*

# Description

This function calculates the relative clonal space occupied by the clonotypes. The grouping of these clonotypes is based on the parameter split, at default, split will group the clonotypes into bins of 1:10, 11:100, 101:1001, etc. To adjust the clonotypes selected, change the numbers in the variable split. If a matrix output for the data is preferred, set exportTable = TRUE.

# Usage

```
clonalProportion(
  df,
  split = c(10, 100, 1000, 10000, 30000, 1e+05),
  cloneCall = "gene+nt",
  exportTable = FALSE
)
```
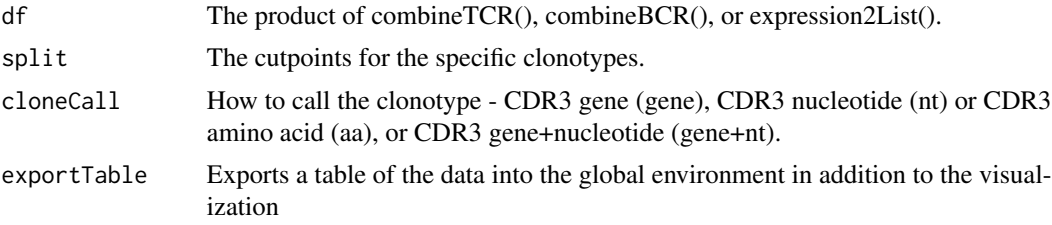

## Value

ggplot of the space occupied by the specific rank of clonotypes

#### Examples

```
#Making combined contig data
x <- contig_list
combined <- combineTCR(x, rep(c("PX", "PY", "PZ"), each=2),
rep(c("P", "T"), 3), cells ="T-AB")
clonalProportion(combined, cloneCall = "gene")
```
clonesizeDistribution *Hierarchical clustering of clonotypes on clonotype size and Jensen-Shannon divergence*

# Description

This functionn produces a heirachial clustering of clonotypes by sample using the Jensen-Shannon distance and discrete gamma-GPD spliced threshold model in the [powerTCR R package] (https://bioconductor.org/packages/ Please read and cite PMID: 30485278 if using the function for analyses. If a matrix output for the data is preferred set exportTable = TRUE.

#### Usage

```
clonesizeDistribution(
  df,
  cloneCall = "gene+nt",
 method = "ward.D2",
  exportTable = FALSE
)
```
# Arguments

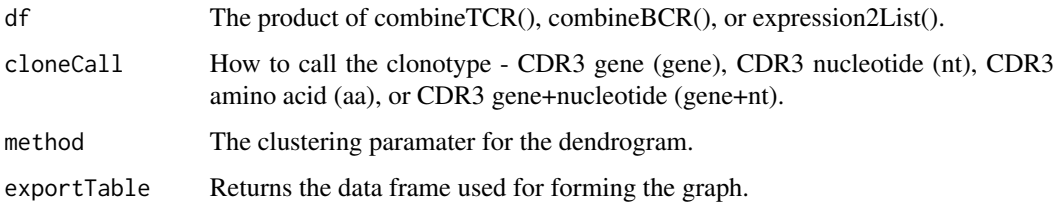

#### Value

ggplot dendrogram of the clone size distribution

<span id="page-9-0"></span>

#### <span id="page-10-0"></span> $clusterTCR$  11

# Examples

```
#Making combined contig data
x <- contig_list
combined <- combineTCR(x, rep(c("PX", "PY", "PZ"), each=2),
rep(c("P", "T"), 3), cells ="T-AB")
clonesizeDistribution(combined, cloneCall = "gene+nt", method="ward.D2")
```
#### clusterTCR *Clustering T cell receptors*

# Description

This function uses edit distances of either the nucleotide or amino acid sequences of the CDR3 to cluster similar TCRs together. The distance clustering will then be amended to the end of the list of combined contigs with the corresponding Vgene. The cluster will appear as CHAIN.num if a unique sequence or CHAIN:LD.num if clustered together. This function will only two chains recovered, multiple chains will automatically be reduced. This function also underlies the combineBCR() function and therefore not needed for B cells. This may take some time to calculate the distances and cluster.

## Usage

```
clusterTCR(df, chain = NULL, sequence = NULL, threshold = 0.85, group = NULL)
```
#### Arguments

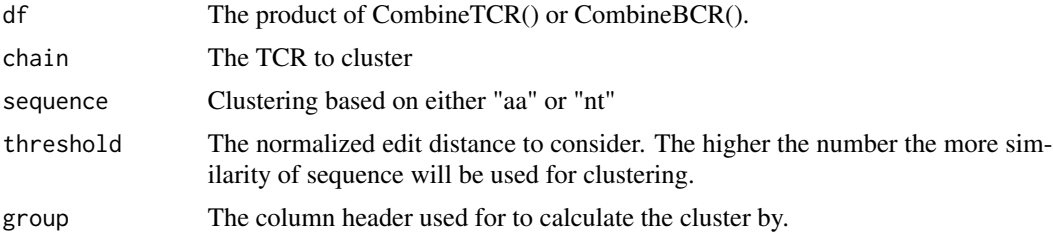

#### Value

List of clonotypes for individual cell barcodes

```
combined <- combineTCR(contig_list, rep(c("PX", "PY", "PZ"), each=2),
rep(c("P", "T"), 3), cells ="T-AB")
sub_combined <- clusterTCR(combined[[2]], chain = "TCRA", sequence = "aa")
```
# <span id="page-11-0"></span>**Description**

This function consolidates a list of BCR sequencing results to the level of the individual cell barcodes. Using the samples and ID parameters, the function will add the strings as prefixes to prevent issues with repeated barcodes. The resulting new barcodes will need to match the seurat or SCE object in order to use,

#### Usage

```
combineBCR(
  df,
  samples = NULL,
  ID = NULL,removeNA = FALSE,removeMulti = FALSE
)
```
#### Arguments

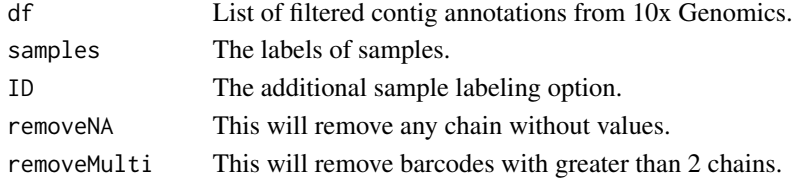

#### Value

List of clonotypes for individual cell barcodes

#### See Also

[combineExpression](#page-12-1). Unlike combineTCR(), combineBCR produces a column CTstrict of an index of nucleotide sequence and the corresponding v-gene. This index automatically caluclates the Hammings distance between sequences of the same length and will index sequences with  $\leq 0.15$ normalized Levenshtein distance with the same ID for sequences with < 15 nucleotide difference in length. After which, clonotype clusters are called using the igraph component() function. Clonotype clusters will then be labeled with "LD" with the CTstrict header.

```
#Data derived from the 10x Genomics intratumoral NSCLC B cells
BCR <- read.csv("https://ncborcherding.github.io/vignettes/b_contigs.csv",
stringsAsFactors = FALSE)
combined <- combineBCR(BCR, samples = "Patient1", ID = "Time1")
```
<span id="page-12-1"></span><span id="page-12-0"></span>combineExpression *Adding clonotype information to a seurat or SCE object*

# Description

This function adds the immune receptor information to the seurat or SCE object to the meta data. By defualt this function also calculates the frequencies of the clonotypes by sequencing run (groupBy = "none"). To change how the frequencies are calculated, select a column header for the groupBy variable. Importantly, before using combineExpression() ensure the barcodes of the seurat or SCE object match the barcodes in the output of the combinedContig() call. Check changeNames() to change the prefix of the seurat object. If the dominant clonotypes have a greater frequency than 500, adjust the cloneTypes variable.

## Usage

```
combineExpression(
  df,
  sc,
  cloneCall = "gene+nt",
  groupBy = "none",proportion = TRUE,
 cloneTypes = c(Rare = 1e-04, Small = 0.001, Medium = 0.01, Large = 0.1, Hyperexpanded
    = 1,
  filterNA = FALSE
)
```
# Arguments

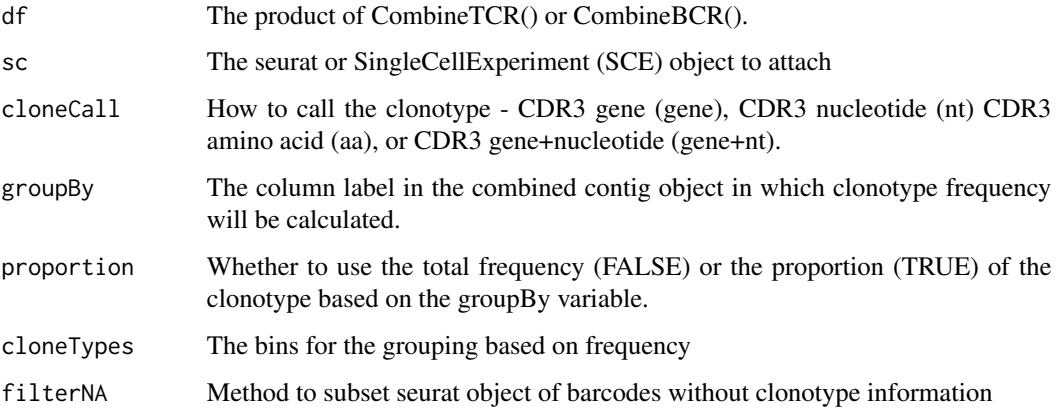

#### Value

seurat or SingleCellExperiment object with attached clonotype information

# Examples

```
#Getting the combined contigs
combined <- combineTCR(contig_list, rep(c("PX", "PY", "PZ"), each=2),
rep(c("P", "T"), 3), cells ="T-AB")
#Getting a sample of a Seurat object
screp_example <- get(data("screp_example"))
sce <- suppressMessages(Seurat::UpdateSeuratObject(screp_example))
sce <- Seurat::as.SingleCellExperiment(sce)
#Using combineExpresion()
sce <- combineExpression(combined, sce)
```
combineTCR *Combining the list of T Cell Receptor contigs*

# Description

This function consolidates a list of TCR sequencing results to the level of the individual cell barcodes. Using the samples and ID parameters, the function will add the strings as prefixes to prevent issues with repeated barcodes. The resulting new barcodes will need to match the seurat or SCE object in order to use, @seealso [combineExpression](#page-12-1). Several levels of filtering exist - remove or filterMulti are parameters that control how the function deals with barcodes with multiple chains recovered.

#### Usage

```
combineTCR(
  df,
  samples = NULL,
  ID = NULL,cells = c("T-AB", "T-GD"),
  removeNA = FALSE,
  removeMulti = FALSE,
  filterMulti = FALSE
)
```
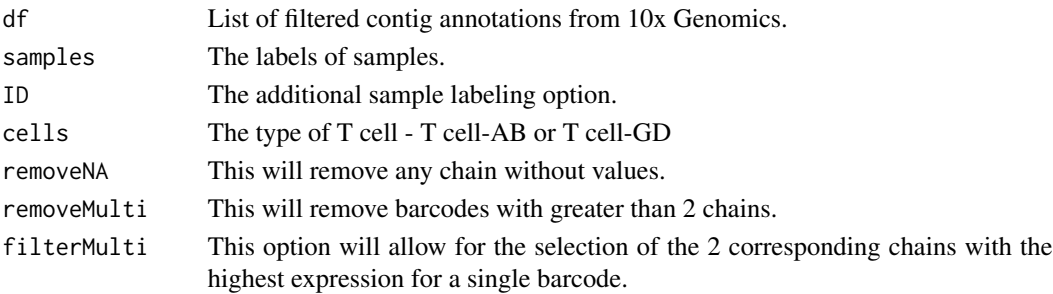

<span id="page-13-0"></span>

# <span id="page-14-0"></span>compareClonotypes 15

# Value

List of clonotypes for individual cell barcodes

# Examples

```
combineTCR(contig_list, rep(c("PX", "PY", "PZ"), each=2),
rep(c("P", "T"), 3), cells ="T-AB")
```
compareClonotypes *Demonstrate the difference in clonal proportion between clonotypes*

# Description

This function produces an alluvial or area graph of the proportion of the indicated clonotypes for all or selected samples. Clonotypes can be selected using the clonotypes parameter with the specific sequence of interest or using the number parameter with the top n clonotypes by proportion to be visualized. If multiple clonotypes have the same proportion and are within the selection by the number parameter, all the clonotypes will be visualized. In this instance, if less clonotypes are desired, reduce the number parameter.

# Usage

```
compareClonotypes(
  df,
  cloneCall = "gene+nt",
  samples = NULL,
  clonotypes = NULL,
  numbers = NULL,
  graph = "alluvial",
  exportTable = FALSE
)
```
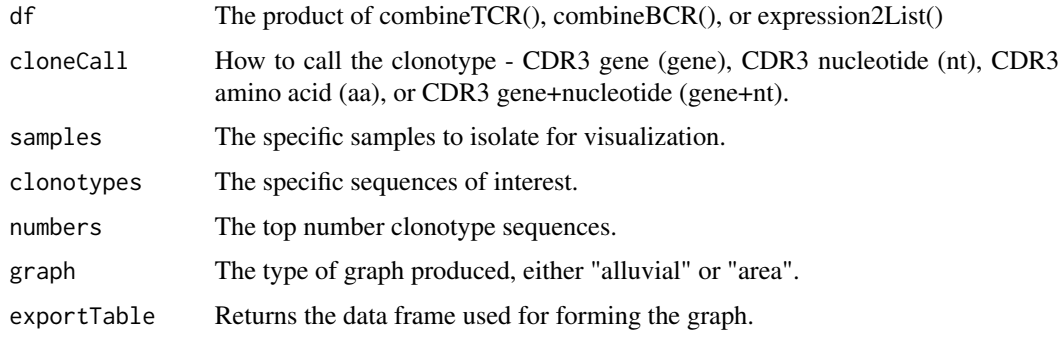

#### <span id="page-15-0"></span>Value

ggplot of the proportion of total sequencing read of selecting clonotypes

#### Examples

```
#Making combined contig data
x <- contig_list
combined <- combineTCR(x, rep(c("PX", "PY", "PZ"), each=2),
rep(c("P", "T"), 3), cells ="T-AB")
compareClonotypes(combined, numbers = 10,
samples = c("PX_P", "PX_T"), cloneCall="aa")
```
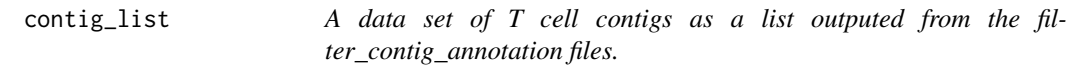

# Description

A data set of T cell contigs as a list outputed from the filter\_contig\_annotation files.

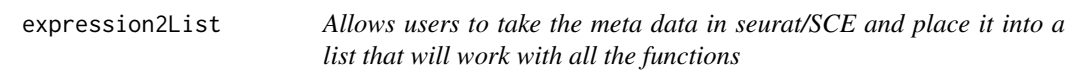

# Description

Allows users to perform more fundamental measures of clonotype analysis using the meta data from the seurat or SCE object. For Seurat objects the active identity is automatically added as "cluster". Reamining grouping parameters or SCE or Seurat objects must appear in the meta data.

#### Usage

```
expression2List(sc, group)
```
#### Arguments

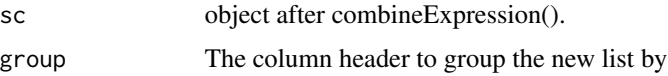

## Value

list derived from the meta data of single-cell object with elements divided by the group parameter

# <span id="page-16-0"></span>getCirclize 17

# Examples

```
#Getting the combined contigs
combined <- combineTCR(contig_list, rep(c("PX", "PY", "PZ"), each=2),
rep(c("P", "T"), 3), cells ="T-AB")
#Getting a sample of a Seurat object
screp_example <- get(data("screp_example"))
sce <- suppressMessages(Seurat::UpdateSeuratObject(screp_example))
sce <- Seurat::as.SingleCellExperiment(sce)
#Using expression2List
newList <- expression2List(sce, group = "seurat_clusters")
```
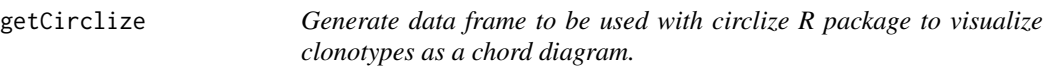

# Description

This function will take the meta data from the product of combineExpression()and generate a relational data frame to be used for a chord diagram. The output is a measure of relative clonotype overlap between groups and does not reflect exact clonotype matches between groups.

# Usage

```
getCirclize(sc, cloneCall = "gene+nt", groupBy = NULL, proportion = FALSE)
```
#### Arguments

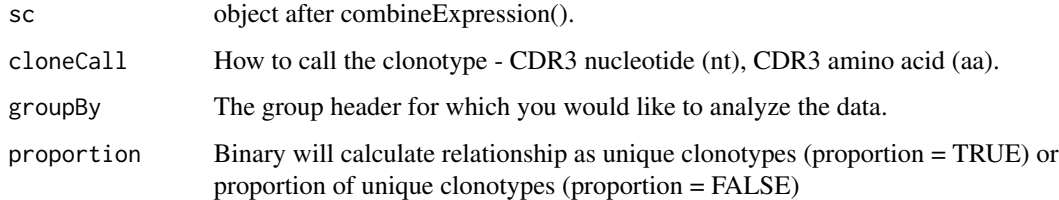

# Value

data frame of shared clonotypes between groups

# Author(s)

Dillon Corvino, Nick Borcherding

# Examples

```
#Getting the combined contigs
combined <- combineTCR(contig_list, rep(c("PX", "PY", "PZ"), each=2),
rep(c("P", "T"), 3), cells ="T-AB")
#Getting a sample of a Seurat object
screp_example <- get(data("screp_example"))
screp_example <- combineExpression(combined, screp_example)
#Getting data frame output for Circilize
circles <- getCirclize(screp_example, groupBy = "seurat_clusters")
```
highlightClonotypes *Highlighting specific clonotypes in Seurat*

#### Description

Use a specific clonotype sequence to highlight on top of the dimensional reduction in seurat object.

# Usage

```
highlightClonotypes(
  sc,
  cloneCall = c("gene", "nt", "aa", "gene+nt"),sequence = NULL
\lambda
```
#### Arguments

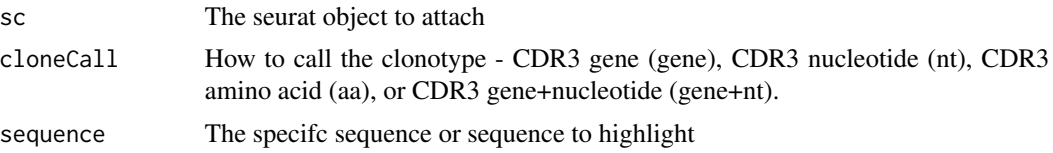

## Value

DimPlot with highlighted clonotypes

```
#' #Getting the combined contigs
combined <- combineTCR(contig_list, rep(c("PX", "PY", "PZ"), each=2),
rep(c("P", "T"), 3), cells ="T-AB")
#Getting a sample of a Seurat object
screp_example <- get(data("screp_example"))
```
<span id="page-17-0"></span>

# <span id="page-18-0"></span>lengthContig 19

```
#Using combineExpresion()
screp_example <- combineExpression(combined, screp_example )
#Using highlightClonotype()
screp_example <- highlightClonotypes(screp_example, cloneCall= "aa",
sequence = c("CAVNGGSQGNLIF_CSAEREDTDTQYF"))
```
lengthContig *Demonstrate the distribution of lengths filtered contigs.*

# Description

This function takes the output of combineTCR(), combineBCR(), or expression2List() and displays either the nucleotide (nt) or amino acid (aa) sequence length. The sequence length visualized can be selected using the chains parameter, either the combined clonotype (both chains) or across all single chains. Visualization can either be a histogram or if scale = TRUE, the output will be a density plot. Multiple sequencing runs can be group together using the group parameter. If a matrix output for the data is preferred, set exportTable = TRUE.

# Usage

```
lengthContig(
  df,
  cloneCall = "aa",
  group = NULL,
  scale = FALSE,
  chains = "combined",
  exportTable = FALSE
\mathcal{E}
```
#### Arguments

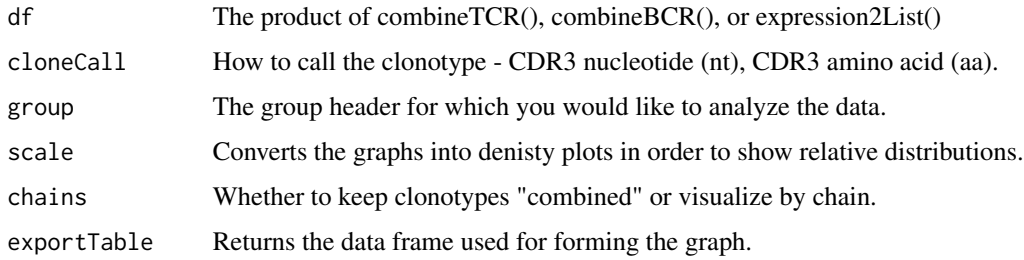

#### Value

ggplot of the discrete or relative length distributions of clonotype sequences

# Examples

```
#Making combined contig data
x <- contig_list
combined <- combineTCR(x, rep(c("PX", "PY", "PZ"), each=2),
rep(c("P", "T"), 3), cells ="T-AB")
lengthContig(combined, cloneCall="aa", chains = "combined")
```
occupiedscRepertoire *Visualize the number of single cells with clonotype frequencies by cluster*

# Description

View the count of clonotypes frequency group in seurat or SCE object meta data after combineExpression(). The visualization will take the new meta data variable "cloneType" and plot the number of cells with each designation using a secondary variable, like cluster. Credit to the idea goes to Drs. Carmona and Andreatta and their work with [ProjectTIL](https://github.com/carmonalab/ProjecTILs).

# Usage

```
occupiedscRepertoire(sc, x.axis = "cluster", exportTable = FALSE)
```
#### Arguments

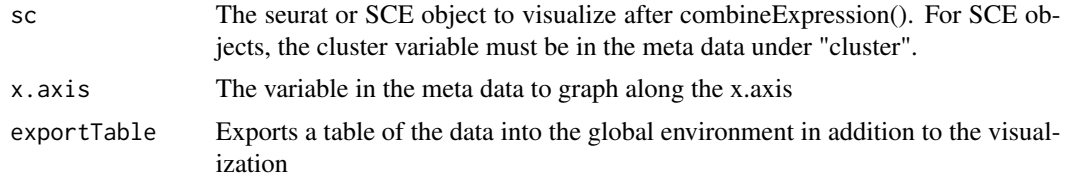

#### Value

Stacked bar plot of counts of cells by clonotype frequency group

```
#Getting the combined contigs
combined <- combineTCR(contig_list, rep(c("PX", "PY", "PZ"), each=2),
rep(c("P", "T"), 3), cells ="T-AB")
#Getting a sample of a Seurat object
screp_example <- get(data("screp_example"))
sce <- suppressMessages(Seurat::UpdateSeuratObject(screp_example))
sce <- Seurat::as.SingleCellExperiment(sce)
#Using combineExpresion()
sce <- combineExpression(combined, sce)
```
<span id="page-19-0"></span>

```
#Using occupiedscRepertoire()
occupiedscRepertoire(sce, x.axis = "cluster")
table <- occupiedscRepertoire(sce, x.axis = "cluster", exportTable = TRUE)
```
quantContig *Quantify the unique clonotypes in the filtered contigs.*

# Description

This function takes the output from combineTCR(), combineBCR(), or expression2List() and quantifies unique clonotypes. The unique clonotypes can be either reported as a raw output or scaled to the total number of clonotypes recovered using the scale parameter. Multiple sequencing runs can be group together using the group parameter. If a matrix output for the data is preferred, set exportTable = TRUE.

#### Usage

```
quantContig(
  df,
 cloneCall = "gene+nt",
  scale = FALSE,
  group = NULL,exportTable = FALSE
)
```
# Arguments

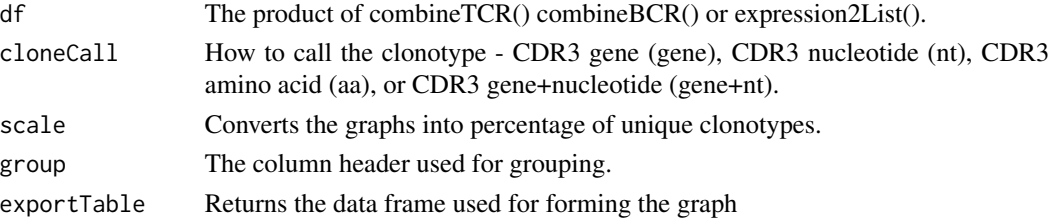

# Value

ggplot of the total or relative unique clonotypes

```
#Making combined contig data
x <- contig_list
combined <- combineTCR(x, rep(c("PX", "PY", "PZ"), each=2),
rep(c("P", "T"), 3), cells ="T-AB")
quantContig(combined, cloneCall="gene+nt", scale = TRUE)
```
<span id="page-21-0"></span>

#### Description

A seurat object of 1000 single T cells derived from 3 clear cell renal carcinoma patients.

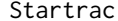

Startrac *The Startrac Class*

#### **Description**

The Startrac object store the data for tcr-based T cell dynamics analyis. The slots contained in Startrac object are listed below:

# Slots

- aid character. aid of the object, used for identification of the object. For example, patient id. default: "AID"
- cell.data data.frame. Each line for a cell, and these columns as required: 'Cell\_Name', 'clone.id', 'patient', 'majorCluster', 'loc'
- cell.perm.data object. list of 'Startrac" objects constructed from permutated cell data
- clonotype.data data.frame. Each line for a clonotype; contain the clonotype level indexes information
- cluster.data data.frame. Each line for a cluster; contain the cluster level indexes information
- pIndex.migr data.frame. Each line for a cluster; pairwise migration index between the two locations indicated in the column name.
- pIndex.tran data.frame. Each line for a cluster; pairwise transition index betwwen the two major clusters indicated by the row name and column name.
- cluster.sig.data data.frame. Each line for a cluster; contains the p values of cluster indices.
- pIndex.sig.migr data.frame. Each line for a cluster; contains the p values of pairwise migration indices.
- pIndex.sig.tran data.frame. Each line for a cluster; contains the p values of pairwise transition indices.
- clonotype.dist.loc matrix. Each line for a clonotype and describe the cells distribution among the locations.
- clonotype.dist.cluster matrix. Each line for a clonotype and describe the cells distribution among the clusters.
- clust.size array. Number of cells of each major cluster.
- patient.size array. Number of cells of each patient.
- clone.size array. Number of cells of each clone.
- clone2patient array. Mapping from patient id to clone id.

<span id="page-22-0"></span>StartracDiversity *Diversity indices for single-cell RNA-seq*

## Description

This function utilizes the Startrac R package derived from [PMID: 30479382](https://pubmed.ncbi.nlm.nih.gov/30479382/) Required to run the function, the "type" variable needs to include the difference in where the cells were derived. The output of this function will produce 3 indices: expa (clonal expansion), migra (cross-tissue migration), and trans (state transition). In order to understand the underlying analyses of the outputs please read and cite the linked manuscript.

# Usage

```
StartracDiversity(
  sc,
  type = "Type",
  sample = NULL,
  by = "overall",
  exportTable = FALSE
)
```
# Arguments

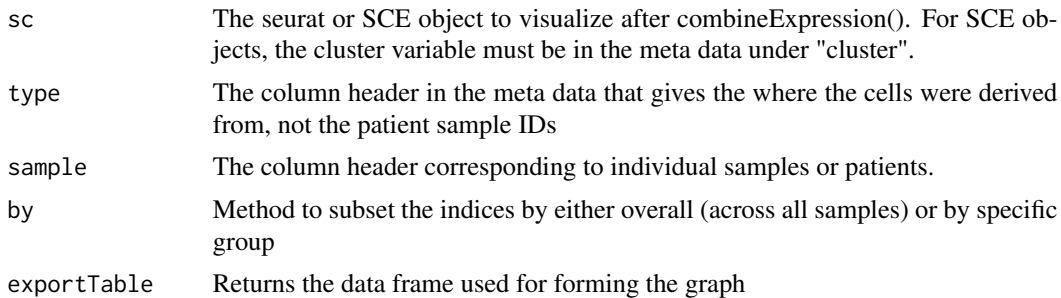

#### Value

ggplot object of Startrac diversity metrics

```
#Getting the combined contigs
combined <- combineTCR(contig_list, rep(c("PX", "PY", "PZ"), each=2),
rep(c("P", "T"), 3), cells ="T-AB")
#Getting a sample of a Seurat object
screp_example <- get(data("screp_example"))
screp_example <- combineExpression(combined, screp_example)
#Using occupiedscRepertoire()
```

```
StartracDiversity(screp_example, type = "Type", sample = "Patient", by = "overall")
```
stripBarcode *Removing any additional prefixes to the barcodes of filtered contigs.*

#### Description

Removing any additional prefixes to the barcodes of filtered contigs.

#### Usage

```
stripBarcode(contigs, column = 1, connector = "_", num_connects = 3)
```
# Arguments

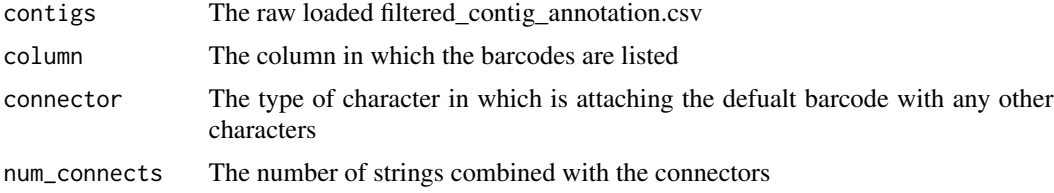

# Value

list with the suffixes of the barcodes removed.

# Examples

```
stripBarcode(contig_list[[1]], column = 1, connector = "_", num_connects = 1)
```
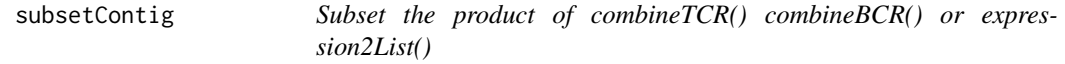

# Description

This function allows for the subsetting of the product of combineTCR() combineBCR() or expression2List() by the name of the individual list element. In general the names of are samples  $+$   $-$  + ID, allowing for users to subset the product of combineTCR(), combineBCR(), or expression2List() across a string or individual name.

## Usage

```
subsetContig(df, name, variables = NULL)
```
<span id="page-23-0"></span>

# subsetContig 25

# Arguments

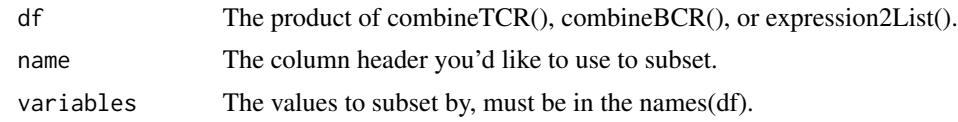

# Value

list of contigs that have been filtered for the name parameter

```
x <- contig_list
combined <- combineTCR(x, rep(c("PX", "PY", "PZ"), each=2),
rep(c("P", "T"), 3), cells ="T-AB")
subset <- subsetContig(combined, name = "sample", variables = c("PX"))
```
# <span id="page-25-0"></span>Index

abundanceContig, [2](#page-1-0) addVariable, [3](#page-2-0) alluvialClonotypes, [4](#page-3-0) clonalDiversity, [5](#page-4-0) clonalHomeostasis, [6](#page-5-0) clonalOverlap, [7](#page-6-0) clonalOverlay, [8](#page-7-0) clonalProportion, [9](#page-8-0) clonesizeDistribution, [10](#page-9-0) clusterTCR, [11](#page-10-0) combineBCR, [12](#page-11-0) combineExpression, *[12](#page-11-0)*, [13,](#page-12-0) *[14](#page-13-0)* combineTCR, [14](#page-13-0) compareClonotypes, [15](#page-14-0) contig\_list, [16](#page-15-0) expression2List, [16](#page-15-0) getCirclize, [17](#page-16-0) highlightClonotypes, [18](#page-17-0) lengthContig, [19](#page-18-0) occupiedscRepertoire, [20](#page-19-0) quantContig, [21](#page-20-0) screp\_example, [22](#page-21-0) Startrac, [22](#page-21-0) Startrac-class *(*Startrac*)*, [22](#page-21-0) StartracDiversity, [23](#page-22-0) stripBarcode, [24](#page-23-0) subsetContig, [24](#page-23-0)